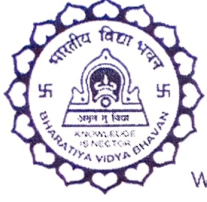

## BHAVAN'S NEWSPRINT VIDYALAYA (BHARATIYA VIDYA BHAVAN)

Newsprint NagarP.O.. Velloor -686616, Ph: 04829 - 256644 Affiliated to the C.B.S.E. New Delhi, Affiliation No: 930483 www.bhavansvelloor.ac.in. email: bhavansnewsprintvidyalaya@gmail.com

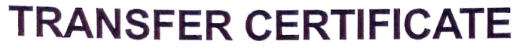

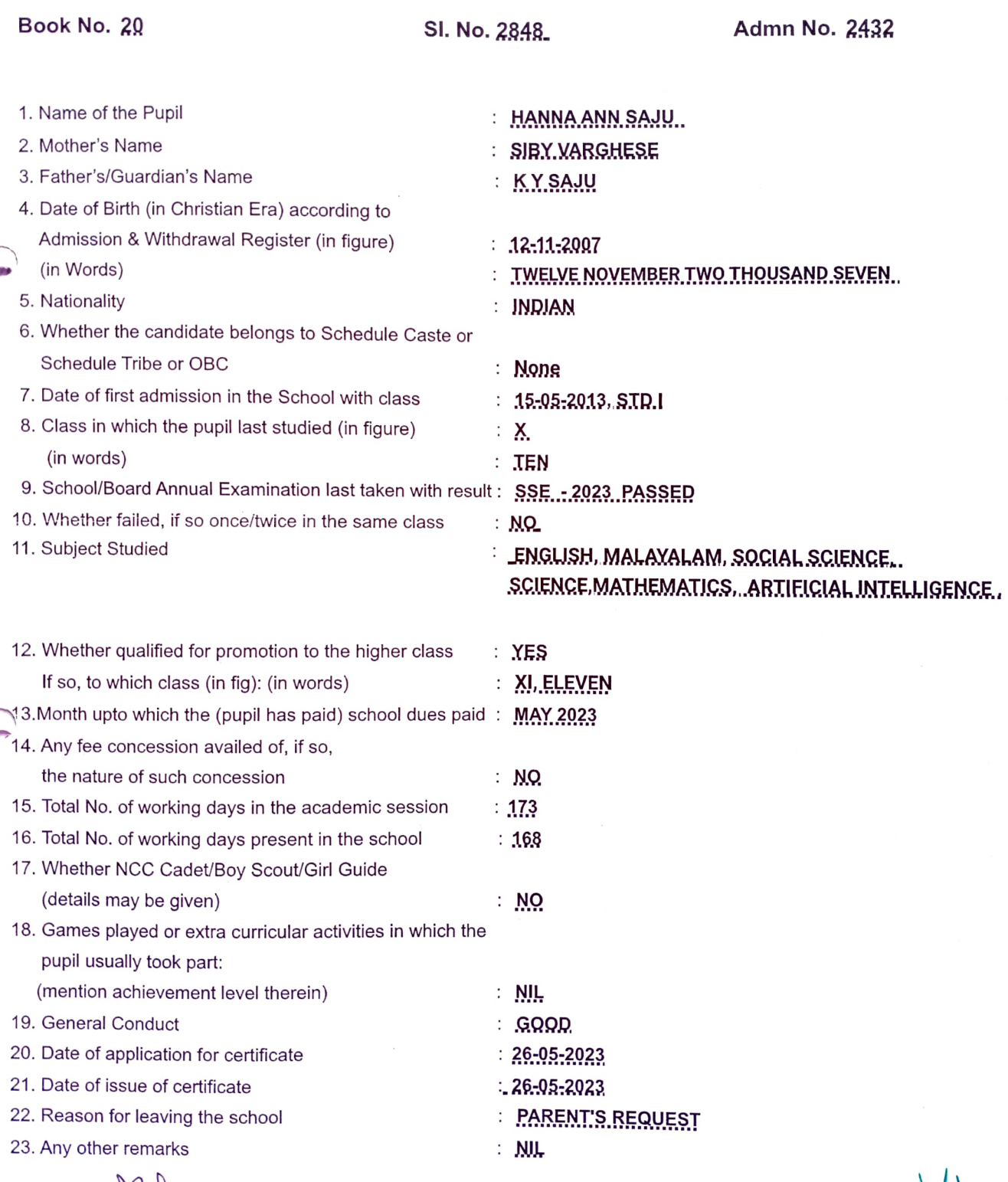

Signature of Class Teacher

Checked by (Name and Designation) 8 Signature of Principal